# **11. SQL:1999 – Neue Funktionalität**

- **• Objekt-relationale DBS Vision**
	- verschiedene Systemarchitekturen
	- objekt-relationale DB-Technologie
	- Erweiterbarkeitsinfrastruktur
- **• Standardisierung von SQL Überblick1**
- **• Erhöhung der Ausdrucksmächtigkeit**
- Allgemeine Tabellenausdrücke
- Rekursion
- Rekursion mit Berechnungen

### **Objekt-Relationale DBS – Vision**

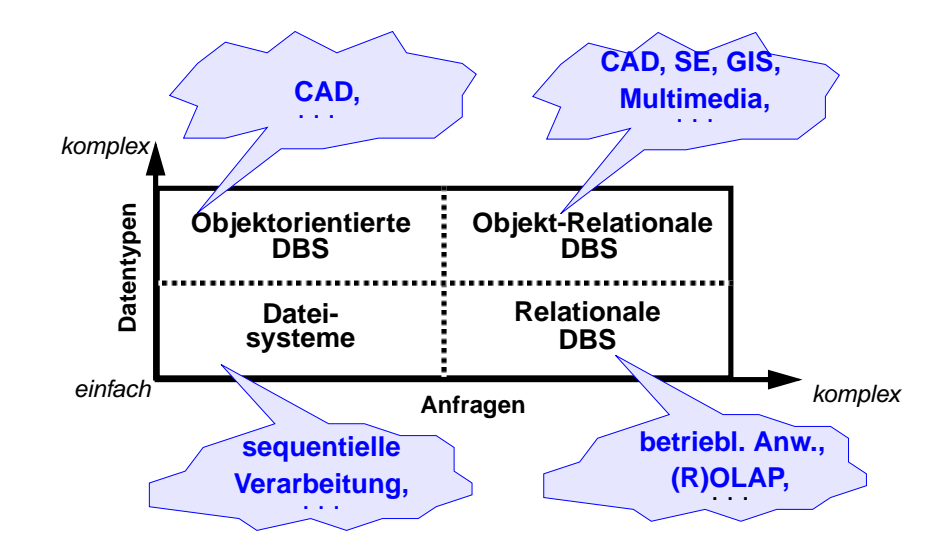

- **• Erwünschte Eigenschaften von Objekt-Relationalen DBS (ORDBS)**
	- **- Eigenschaften von RDBS**
		- **+** ADTs/Kapselung
		- **+** Klassen, Vererbung
		- **+** mengenwertige Attribute, OIDs/Referenzen
		- **+** benutzerdefinierte Funktionen
		- **+**navigierende, prozedurale Verarbeitung
		- **+** Multimedia-Integration
		- **+** Erweiterbares Typsystem und Erweiterungsinfrastruktur
		- **+**Client/Server-Verarbeitung
		- **+** Offenheit
		- **+** . . . ?
	- **Integration**

(Leistungsverhalten, Skalierbarkeit, Bereitstellung auf Client)?

<sup>1.</sup> Information Technology – Database Language SQL - Part 1 and Part 2: Framework (for SQL:1999) and Foundation (SQL:1999), International Standard, November 1999 (www.jtc1sc32.org) Information Technology – Database Language SQL - Technical Corrigendum 1 for SQL:1999, actual 12/2000

Information Technology – Database Language SQL Technical Corrigendum 2 (for SQL:1999), estimated 6/2002

# **Objekt-Relationale DBS – Entwicklungstrend**

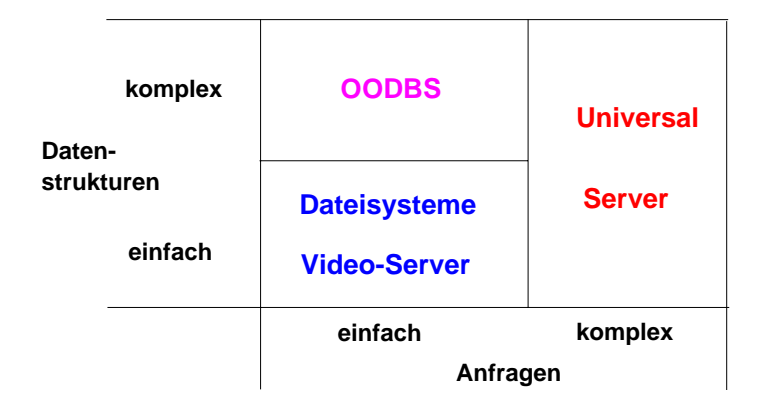

**• DBS,** die VITA-Daten (Video, Image, Text, Audio) handhaben können, werden auch **Universal Server** genannt; viele Erweiterungen (spatial types, time series, ...) werden laufend entwickelt

#### **• Erweiterbare DBS erfordern erweiterbare Konzepte**

- Integration von AW-Funktionen (in 3GL) in den DB-Server (Weiterentwicklung des Konzeptes der Stored Procedures)
- Benutzung einer CALL-Schnittstelle oder von eingebettetem SQL
- C++-Programmierer können Klassenbibliotheken heranziehen
- Window-Technik zusammen mit OLE wird unterstützt
- 4G-Sprachen (z. B. NewEra) lassen sich erweitern mit C++ and OLE
- Plattformunabhängigkeit lässt sich durch Web-Applikationen erzielen
- Java-Client-Applikationen können für sich Anwendungscode in Form von Java-Applets aus dem Web laden
	- Java-Applets werden in Intranets oder im Internet gespeichert
	- Applets laufen als Client-Applikationen ab
- **• Wettbewerber**
	- Oracle 10g, Informix Dynamic Server, IBM DB2 Universal Database V8.1
	- Sybase Adaptive Server, CA Associates (OpenIngres ++?)
	- SAG (Adabas D++), Microsoft SQLServer, . . .

#### $11 - 3$

# **Objekt-Relationale DB-Konzepte: Motivation**

#### **• Relationale Datenbankverwaltungssysteme bieten**

**•**

**•**

- eine Menge von Datentypen, um Anwendungsdaten darstellen zu können
- eine Menge von Operationen, um diese Datentypen manipulieren zu können

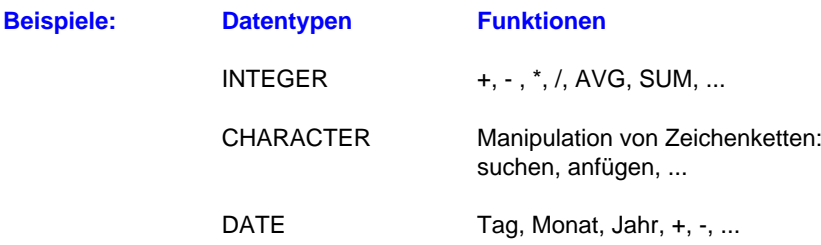

#### **• Neue Anwendungen erfordern neue Datentypen und Funktionen!**

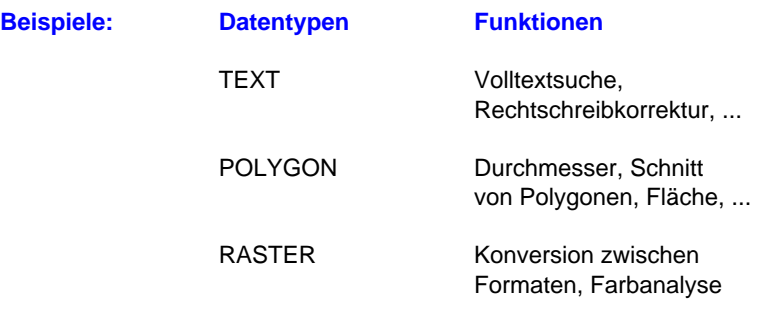

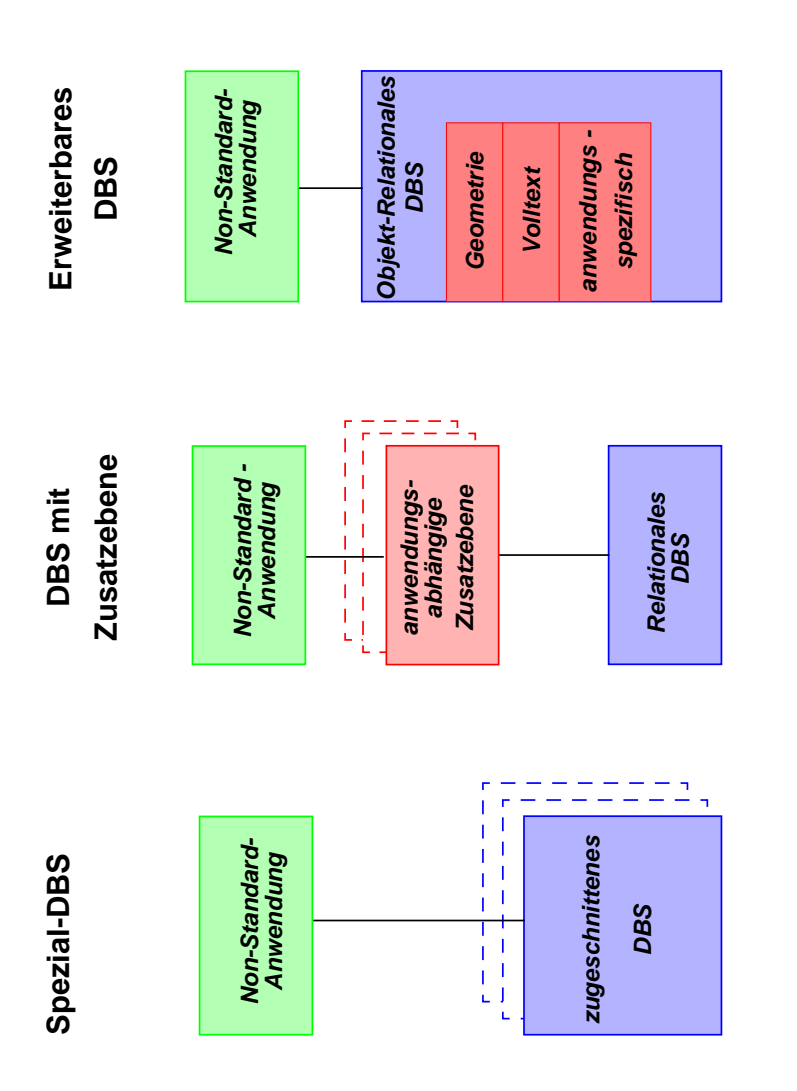

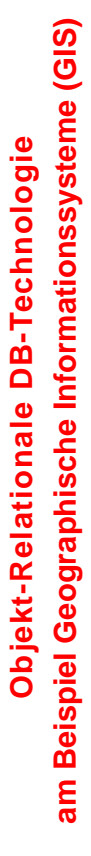

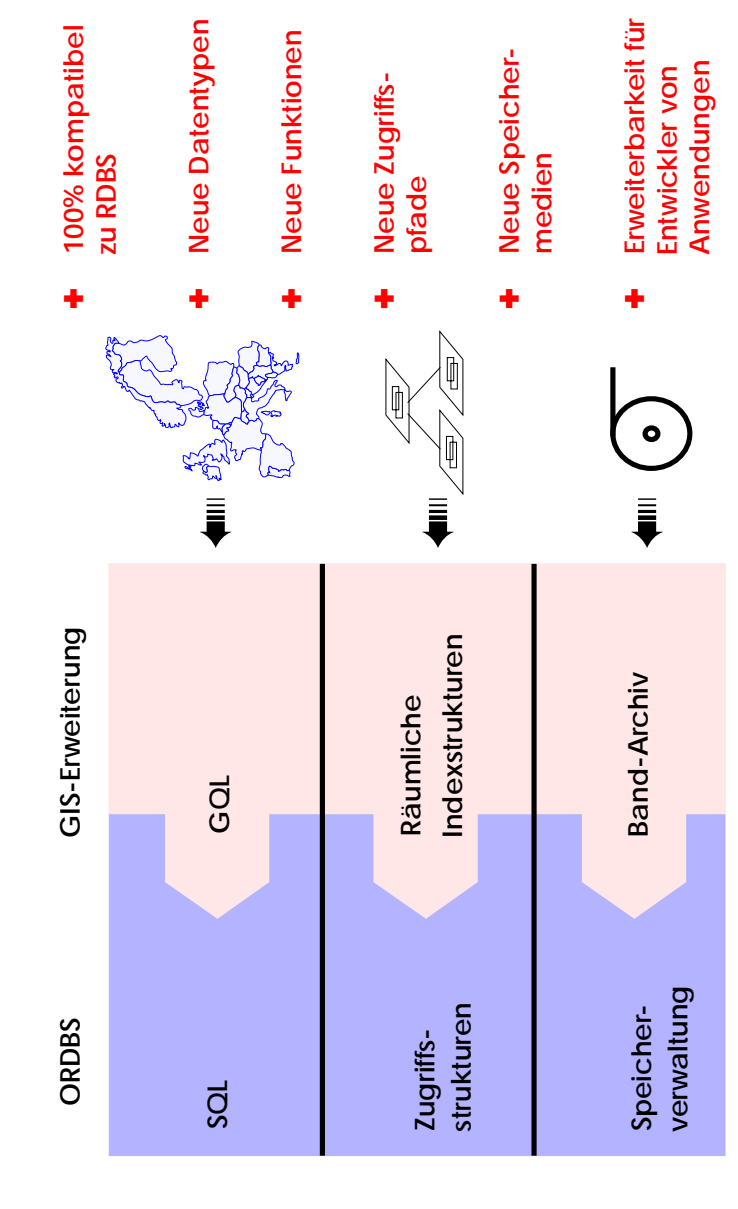

11 - 6

# **Drei verschiedene System-Architekturen**

# **Objekt-Relationale Datenbank-Technologie**

- **• Funktionalität wird derzeit im wesentlichen durch denStandard SQL:1999 beschrieben**
- **• Erhöhung der Anfragemächtigkeit**
	- Allgemeine Tabellenausdrücke
	- Rekursion
	- Große Objekte

#### **• Unterstützung von benutzerdefinierten Typen (UDT) bzw. Objektorientierung**

- komplexe Datenstrukturen mit
- komplexer Funktionalität definierbar
- Vererbungshierarchie
- . . .
- ➥ Repräsentation von Anwendungswissen im DB-System (Klassen-Bibliotheken)
- **• Erweiterung von herkömmlichen Tabellen**
- komplexe Spalten (Attribute, Wertebereiche)
- Schachtelung
- Referenzierung/Dereferenzierung
- Tabellen mit Typbindung (typed tables) und Tabellenhierarchien
- . . .
- **• Erweiterungsinfrastruktur**
- benutzerdefinierte Datentypen und Funktionen lassen sich in das ORDBS integrieren und sind in SQL nutzbar
- Unterstützung durch spezielle Zugriffspfade und Speicherungsstrukturen
- Integration mit DBS-Komponenten wie Anfrageoptimierer, Synchronisation, Logging und Recovery

# **Standardisierung von SQL**

**• Standardisierung durch ISO JTC1/SC21/WG3 DBL**

SC21: Information Retrieval, Transfer and Management WG3: Database – Rapporteur Groups DBL: Database Languages

#### **• Geschichte der SQL-Normung:**

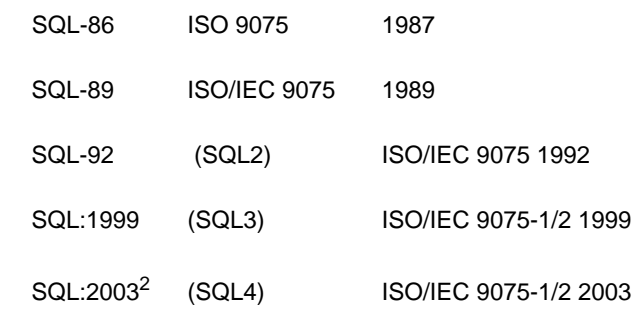

(IEC= Intl. Electrotechnical Commission)

- **• Arbeit seit 1990 an SQL:1999**
- weitreichende Erweiterung von SQL-92
- **• Parallel dazu: vorbereitende Arbeiten an SQL:200n seit 1996**

<sup>2.</sup> Information Technology – Database Language SQL - Part 1 and Part 2: Framework (for SQL:200n) and Foundation (SQL:200n), International Standard, Dezember 2003 (www.jtc1sc32.org)

# **SQL:1999 als richtungsweisender DB-Standard**

- **• Standardisierungsprozess**
	- Teilnehmer: DB-Hersteller und Anwender, mehr als 20 Länder, ANSI
	- Konsens zwischen Teilnehmern wird angestrebt

#### **• SQL:1999 hat mehrere Teile**

- SQL/Foundation (Part 2), SQL/CLI (Part 3), SQL/PSM (Part 4)
- SQL/Language Bindings (Part 5), **SQL/MED** (Mgmt. of External Data) (Part 9)
- SQL Object Language Bindings (Part 10)
- SQL/JRT (Part 13), . . .
- für SQL:200n zusätzlich noch: SQL/Schemata (Part11), SQL/XML (Part 14)
- **• Weiterer auf SQL:1999 aufbauender Standard: SQL Multimedia and Application Packages** (SQL/MM)
- Framework, Full-Text
- Spatial, Still Image
- Data Mining

# **SQL als Datenbanksprache: DDL, DML, DCL**

- **• DDL: Definition von Daten**Wie sehen die Daten der Anwendung aus?
- **• DML: Manipulation von Daten** Wie können die Daten abgefragt und manipuliert werden?
- **• DCL: Kontrolle des Datenbankzugriffs** Wer hat Zugriff auf welche Daten?
- **• Administration von Datenbanken**Leistung des Systems, ...

**Objekt-Relationale Anfragemöglichkeiten – Beispiel**

#### **• Integrierte Suche über Inhalt**

- SQL ermöglicht den einheitlichen Zugriff auf herkömmliche und neue Datentypen
- Eine Anfrage kann sich auf ALLE Datentypen zugleich erstrecken
- Es können dabei benutzerdefinierte Datentypen und Funktionen ausgenutzt werden

#### **• Intuitives Anfragebeispiel**

"Finde die Kunden und ihre Versicherungsnummern, die Unfälle hatten, wobei Motorhauben von roten Autos schwer beschädigt wurden und die sich innerhalb von 5 km von Ausfahrten der Autobahn 61 ereigneten"

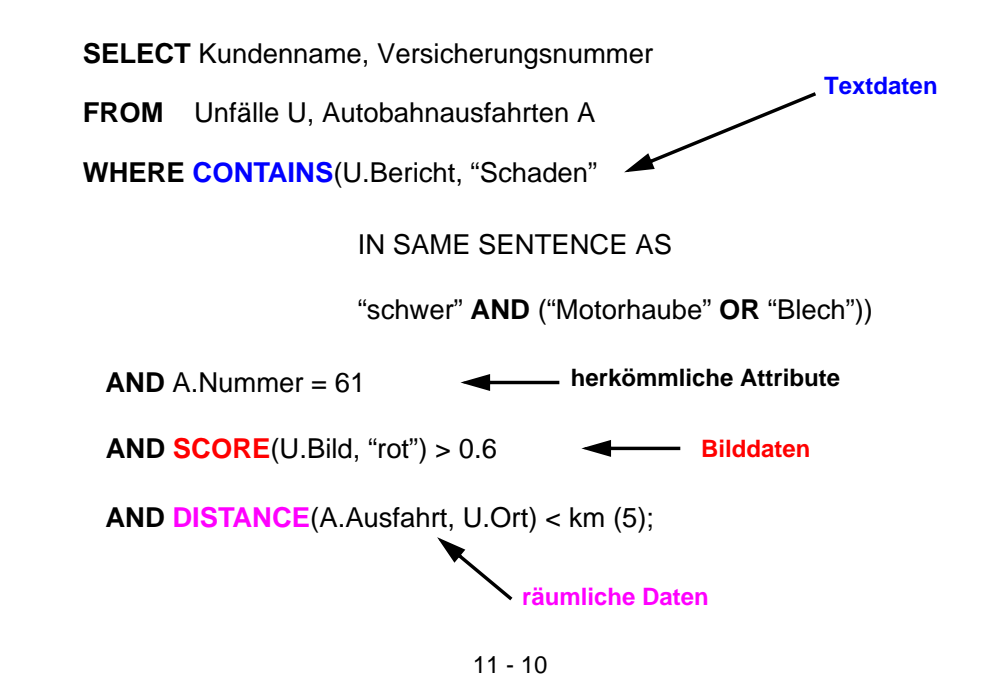

# **Allgemeine Tabellenausdrücke**

- **• Gegeben: Pers (Pnr, Anr, Mnr, Gehalt, Bonus)**
- **• Q1: Finde Abteilung (Anr) mit höchster Gehaltssumme**
- **• Versuch einer Lösung für Q1**

CREATE VIEW Gehaltsliste (Anr, Gesamt) AS SELECT Anr, SUM (Gehalt) + SUM (Bonus) FROM PersGROUP BY Anr;

- Viele DBS erlauben auch komplexe Anfragen auf Sichten (ggf. über eine Sichtenmaterialisierung)
- Beispiel:

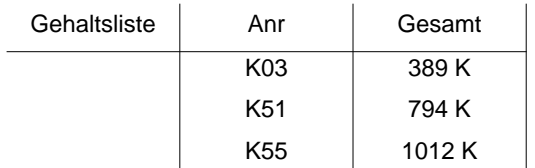

#### **Referenz auf Sicht**

SELECT Anr, Gesamt

FROM Gehaltsliste

WHERE Gesamt = (SELECT MAX(Gesamt) FROM Gehaltsliste);

- - Sicht muss nur für die Anfrage im Systemkatalog angelegt und wieder gelöscht werden
	- ➥ Umständliche Vorgehensweise
- **• Gibt es, auch für die mehrfache Verwendung von Sichten, bessere Lösungen?**

# **Allgemeine Tabellenausdrücke (2)**

#### **• Geschlossene Lösung für Q1**

SELECT Anr, Gesamt

FROM ( SELECT Anr, SUM (Gehalt) + SUM (Bonus) AS Gesamt FROM PersGROUP BY Anr) AS Gehaltsliste1

#### WHERE Gesamt  $=$

- ( SELECT MAX (Gesamt) FROM ( SELECT Anr, SUM (Gehalt) + SUM (Bonus) AS Gesamt FROM PersGROUP BY Anr) AS Gehaltsliste2);
- -Derselbe Tabellenausdruck wird in einer Anfrage mehrfach ausgewertet
- Auswertung erfolgt unabhängig, was zu Inkonsistenzen führen kann (bei einer Konsistenzstufe schwächer als "Repeatable Read")

#### **• Neues Konzept**

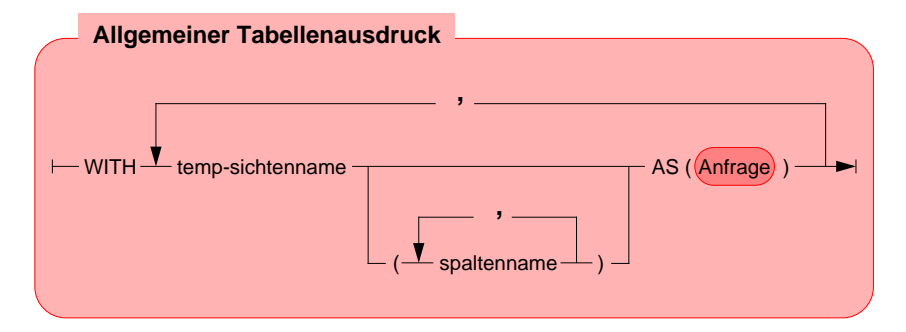

- erlaubt mehrfache Referenz, ohne eine Sicht materialisieren zu müssen
	- ➥ Allgemeiner Tabellenausdruck definiert eine oder mehrere Sichten für die Verarbeitung der SQL-Anweisung

# **Allgemeine Tabellenausdrücke (3)**

#### **• Neuformulierung von Q1**

WITH Gehaltsliste (Anr, Gesamt) AS ( SELECT Anr, SUM (Gehalt) + SUM (Bonus) FROM PersGROUP BY Anr)

SELECT Anr, Gesamt FROM GehaltslisteWHERE Gesamt = ( SELECT MAX (Gesamt) FROM Gehaltsliste);

- einmalige Auswertung der Sicht, Optimierung durch das DBS
- **• Größere Flexibilität**
	- Explizite Sichten sind im Systemkatalog "kontextlos" definiert und erlauben keine Parametrisierung
	- WITH-Sichten sind im Kontext einer SQL-Anweisung definiert
		- Parametrisierung möglich, z. B. alle Abteilungen kleiner x
		- Wann werden die Wirtsvariablen gebunden?
	- Verbunde und Selbstverbunde sind möglich (Abteilungen mit mehr als der doppelten Gehaltssumme als andere)

# **Rekursion**

- **• Was ist rekursives SQL?**
	- Ein allgemeiner Tabellenausdruck ist rekursiv, falls er in seiner Definition (WITH-Klausel) auf sich selbst Bezug nimmt
	- Einsatz von selbstreferenzierenden Tabellenausdrücken
		- bei temporären und permanenten Sichten
		- bei INSERT-Anweisungen
- **• Warum nutzt man Rekursion in SQL?**
	- deskriptive und mengenorientierte Formulierung
		- Gewinn an Ausdrucksmächtigkeit
		- verbessertes Leistungsverhalten
	- Traversierung von Baum- und Netzwerkstrukturen
		- Stücklistenauflösung
		- Wegesuche in Graphen
- **• Integration in SQL**
	- Syntax analog zu DataLog
- lineare Rekursion, verschränkte Rekursion
- -Graphtraversierung mit "depth first" oder "breadth first" möglich
- Herausforderungen
- Integration mit verschiedenen Verbundoperationen
- Zulassung von Duplikaten
- Zykluskontrolle

# **Rekursion (2)**

#### **• Beispiel**

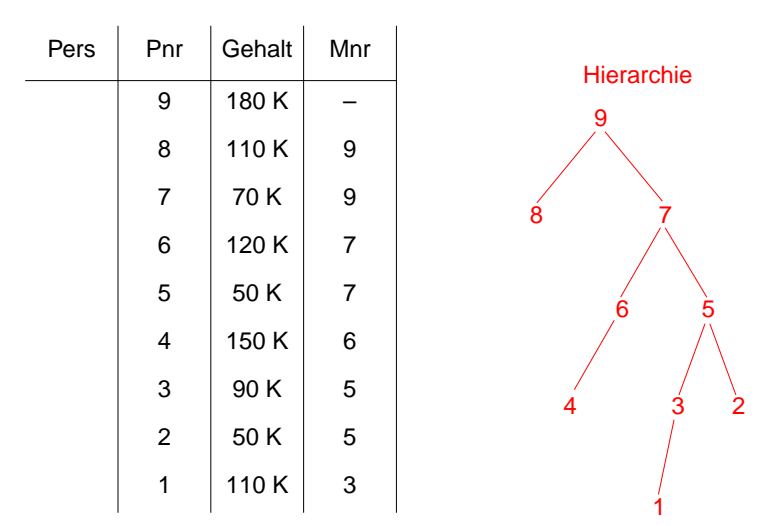

**• Q2: Finde alle Angestellten, deren direkter Manager MNR = 7 hat und die mehr als 100 K verdienen**

> SELECT Pnr, Gehalt FROM PersWHERE Mnr =  $7$  AND Gehalt > 100 K;

- **• Q3 mit Erweiterung: Manager mit MNR = 7 kann höherer Manager sein**
- **• Lösungsstrategie**
	- Bilde anfängliche Sicht mit direkten Untergebenen (initial subquery)
	- Erweitere diese Sicht rekursiv um die Untergebenen der Untergebenen solange, bis keine Untergebenen mehr hinzukommen (rekursive subquery)
- **UNION ALL** erlaubt die rekursive Ausführung

**• Lösung für Q3**

WITH RECURSIVE Untergebene (Pnr, Gehalt) AS ( ( SELECT Pnr, Gehalt FROM Pers

WHERE Mnr  $= 7$ )

UNION ALL

( SELECT P.Pnr, P.Gehalt FROM Untergebene AS U, Pers AS P WHERE  $P.Mnr = U.Pnr$ )

SELECT PnrFROM Untergebene WHERE Gehalt > 100 K;

#### **• Auswertung**

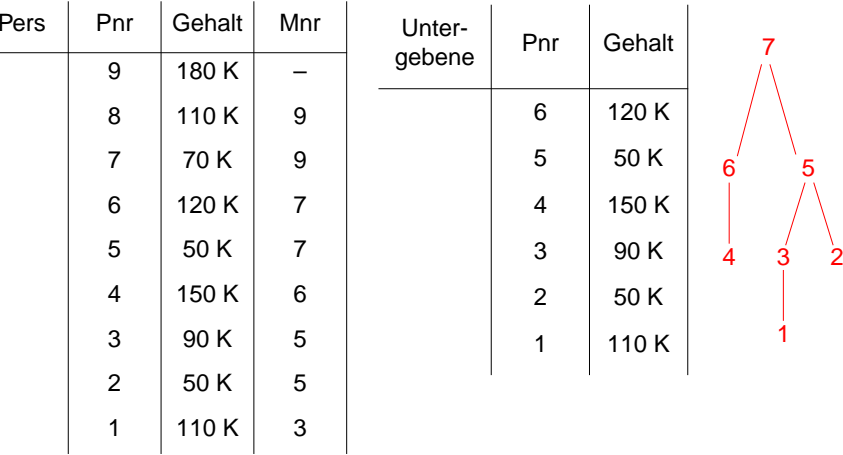

**Rekursion (3)**

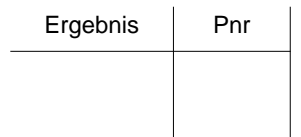

# **Rekursion (4)**

**• Weltausschnitt**

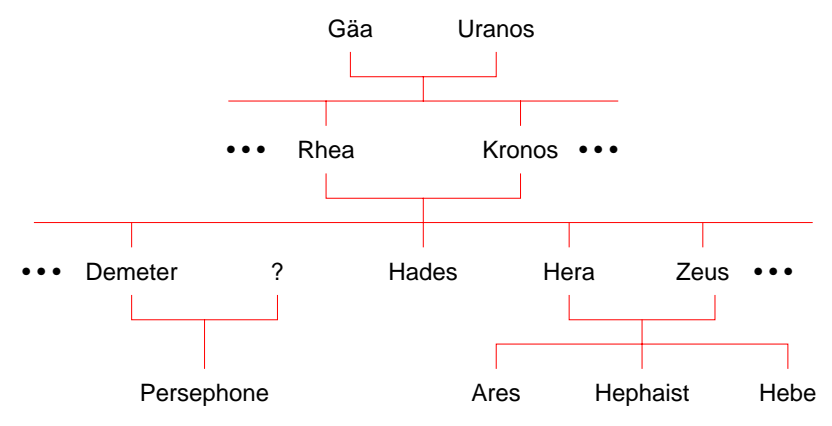

#### **• Q4: Finde alle Vorfahren**

Gegeben: Eltern (Kind, Elternteil) Gesucht: Vorfahren (Kind, Vorfahr)

### WITH RECURSIVE Vorfahren (Kind, Vorfahr) AS ( ( SELECT Kind, Elternteil FROM Eltern)

UNION ALL

( SELECT V.Kind, E.Elternteil FROM Vorfahren AS V, Eltern AS E WHERE V.Vorfahr = E.Kind) )

#### SELECT \*

FROM Vorfahren;

# **Rekursion (5)**

#### **• Rekursive Sicht**

Verwendung einer rekursiven Anfrage innerhalb von CREATE VIEW

#### **• Q5: Finde alle Vorfahren von Ares**

CREATE VIEW Ahnen (Kind, Vorfahr) AS WITH RECURSIVE Vorfahren (Kind, Vorfahr) AS ( ( SELECT Kind, Elternteil FROM Eltern) UNION ALL( SELECT V.Kind, E.Elternteil FROM Vorfahren AS V, Eltern AS E WHERE V.Vorfahr = E.Kind) )

SELECT \*FROM AhnenWHERE Kind = 'Ares';

- Optimierung und Ergebnis

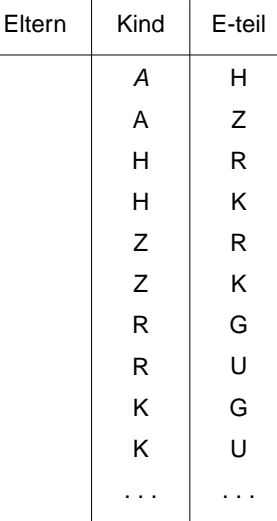

# **Rekursion (6)**

#### **• Rekursives Einfügen**

- Ergebnis einer rekursiven Anfrage kann mit INSERT in eine Tabelle eingefügt werden
- Technik zur Erzeugung synthetischer Tabellen

#### **• Beispiel**

#### CREATE TABLE Zahlen (Zähler Integer, Zufall Integer);

INSERT INTO Zahlen (Zähler, Zufall) WITH RECURSIVE Temp(n) AS ( (VALUES (1)) UNION ALL( SELECT n+1 FROM Temp WHERE n < 1000) ) SELECT n, integer (rand ( ) \* 1000) FROM Temp;

- Ergebnis

# **Rekursion mit Berechnungen**

**• Gozinto-Graph**

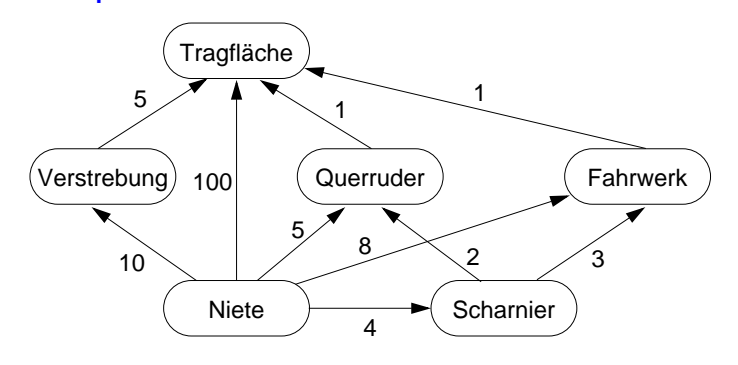

#### **• Q6: Wie viele Nieten werden insgesamt für eine Tragfläche benötigt?**

#### **• Abbildung des Gozinto-Graph**

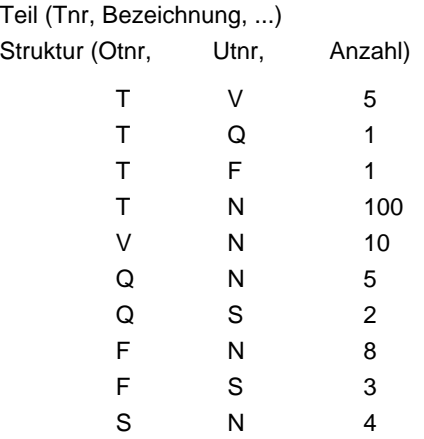

# **Rekursion mit Berechnungen (2)**

#### **• Temporäre rekursive Sicht Tragflächenteile (TFT)**

WITH RECURSIVE Tragflächenteile (Utnr, Anzahl) AS ( ( SELECT Utnr, Anzahl FROM Struktur WHERE Otnr =  $T$ ) UNION ALL ( SELECT S.Utnr, T.Anzahl \* S.Anzahl FROM Tragflächenteile T, Struktur S WHERE S.Otnr = T.Utnr) );

#### **• Ableitung von TFT**

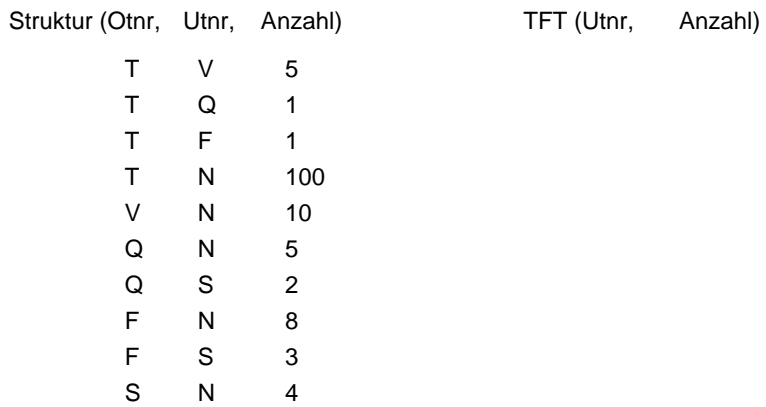

# **Rekursion mit Berechnungen (3)**

#### **• Q7: Bestimme die Gesamtzahl der Nieten in einer Tragfläche**

WITH RECURSIVE Tragflächenteile (Utnr, Anzahl) AS ( ( SELECT Utnr, Anzahl FROM Struktur WHERE Otnr =  $T'$ ) UNION ALL ( SELECT S.Utnr, T.Anzahl \* S.Anzahl FROM Tragflächenteile T, Struktur S WHERE S.Otnr = T.Utnr) )

SELECT SUM (Anzahl) AS NAnzahl FROM Tragflächenteile WHERE Utnr = 'N';

- Ergebnis: NAnzahl

# **Rekursion mit Berechnungen (4)**

- **• Q8: Bestimme alle für eine Tragfläche benötigten Teile, zusammen mit der jeweiligen Anzahl**
- WITH RECURSIVE Tragflächenteile (Utnr, Anzahl) AS
	- ( ( SELECT Utnr, Anzahl
		- FROM Struktur
		- WHERE Othr  $=$  'T')
	- UNION ALL
	- ( SELECT S.Utnr, T.Anzahl \* S.Anzahl FROM Tragflächenteile T, Struktur S WHERE S.Otnr = T.Utnr) )

SELECT Utnr, SUM (Anzahl) AS TAnzahl FROM Tragflächenteile GROUP BY Utnr;

- Ergebnis: Utnr, TAnzahl

# **Zusammenfassung**

- **• Es gibt ein durch SQL:1999 standardisiertes ORDM**
	- Es wurden die wesentlichen OODM-Konzepte übernommen
	- Typkonstruktoren, benutzerdefinierte Typen und Funktionen
	- Typ- und Tabellenhierarchien sowie Referenzen
	- Regelsystem (Triggerkonzept)
	- Erweiterungsinfrastruktur
	- . . .
- **• Deskriptive Anfragesprache von SQL:1999 ist sehr mächtig**
	- Nutzung von allgemeinen Tabellen ausdrücken
	- Einsatz von Rekursion
	- Rekursion mit Berechnungen